## Package 'oRus'

July 7, 2020

Title Operational Research User Stories

Version 1.0.0

Maintainer Melina Vidoni <melina.vidoni@rmit.edu.au>

Description A first implementation of automated parsing of user stories, when used to defined functional requirements for operational research mathematical models. It allows reading user stories, splitting them on the who-what-why template, and classifying them according to the parts of the mathematical model that they represent. Also provides semantic grouping of stories, for project management purposes.

License GPL-3

Encoding UTF-8

LazyData true

**Depends**  $R (= 3.6.0)$ 

Imports dplyr, stringr, tm, tibble, tidytext, topicmodels, rmarkdown, xlsx, knitr

RoxygenNote 7.1.0

URL <https://github.com/melvidoni/oRus>

BugReports <https://github.com/melvidoni/oRus/issues>

VignetteBuilder knitr

Suggests reshape2, qpdf

NeedsCompilation no

Author Melina Vidoni [aut, cre] (<https://orcid.org/0000-0002-4099-1430>), Laura Cunico [aut]

Repository CRAN

Date/Publication 2020-07-07 09:20:08 UTC

## <span id="page-1-0"></span>R topics documented:

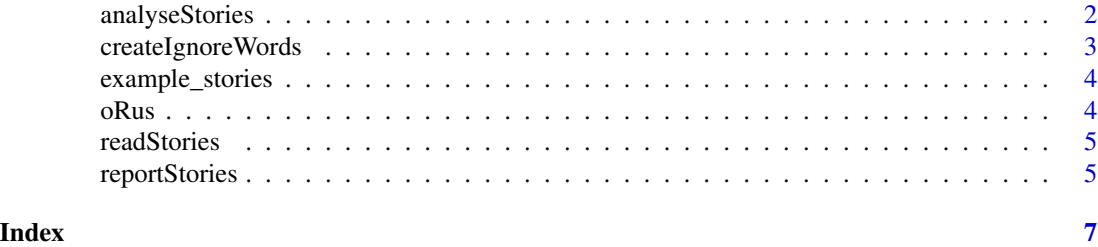

<span id="page-1-1"></span>analyseStories *Analysing Stories*

### Description

Main function that fully automates the process of analysing a dataset of user stories. It can also write results as an Excel sheet in a given directory, and generate an advanced report with highlights of missing features.

#### Usage

```
analyseStories(
  storiesFile,
  groupsNumber,
  topGroups = 1,
  sheetFilePath = NULL,
  reportFilePath = NULL,
  outputType = "pdf_document",
  ignoreWordsList = NULL
\mathcal{L}
```
#### Arguments

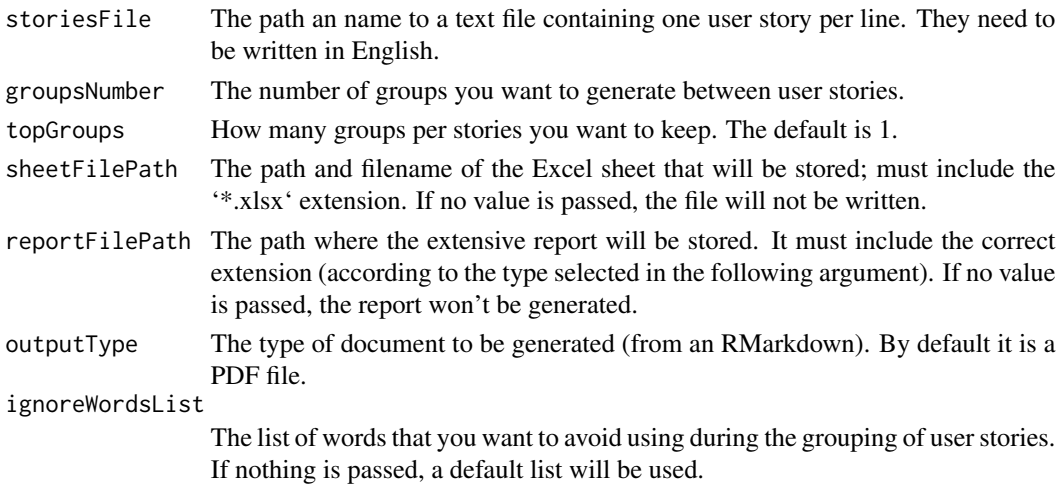

#### <span id="page-2-0"></span>createIgnoreWords 3

#### Value

A list of two datasets: the first one contains the stories split up, classified in types, analysed and grouped. Second dataframe contains top words per group and the belonging value of the word.

#### See Also

Other Simplified Process: [createIgnoreWords\(](#page-2-1)), [reportStories\(](#page-4-1))

#### Examples

```
# Libraries for the example
library(reshape2)
# Transform the stories
fileUrl <- example_stories()
stories <- analyseStories(fileUrl, 7)
# Print some information
head(dplyr::as_tibble(stories[[2]]))
```

```
head(stories[[1]])
```
<span id="page-2-1"></span>createIgnoreWords *List Ignored Words*

#### Description

List Ignored Words

#### Usage

```
createstgnorewords(wordsList = c(), addToExisting = TRUE)
```
#### Arguments

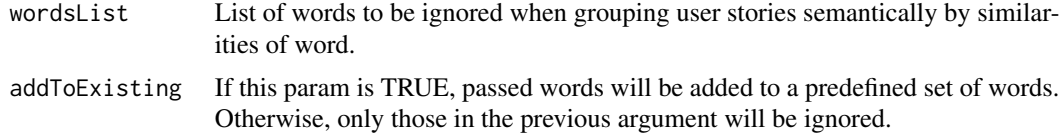

#### Value

Returns an array of words that will be ignored when processing the semantic groups.

#### See Also

Other Simplified Process: [analyseStories\(](#page-1-1)), [reportStories\(](#page-4-1))

4 or  $\alpha$  or  $\alpha$  or

#### Examples

```
# Generating default words only
createIgnoreWords()
# Adding words
createIgnoreWords(c("given", "said"))
```

```
# Replacing words
createIgnoreWords(c("given", "said"), FALSE)
```
example\_stories *Path to Example Data*

#### Description

Path to Example Data

#### Usage

example\_stories()

#### Value

Local path to example text file, containing user stories for Operational Research mathmatical models.

#### Examples

example\_stories()

oRus oRus *package*

#### Description

Analysis of User Stories for Operational Research

#### Details

See the README on [GitHub](https://github.com/melvidoni/oRus)

<span id="page-3-0"></span>

<span id="page-4-0"></span>

#### **Description**

This function will help you parse a set of stories into a dataframe, where one row is each user story; The user story gets splitted into who, what and why sections, according to the use of keywords. The file must be a text file written in English, with one user story per row.

#### Usage

readStories(url)

#### Arguments

url The URL of the text file to be parsed. Every user story must be in a single line, and written in English. Punctuation is irrelevant as it is processed out. For this to work, user stories should follow the who, what, why template, with keywords: "as a/an ", " I want to ", " so that ", respectively.

#### Value

A dataframe of three colums, representing sections who, what, why of the user stories. There is one row per user story, and they may not have the "why" part if it wasn't added. Using incorrect keywords means incorrect parsing, so be careful.

#### Examples

```
# Analyse without reports
dataPath <- example_stories()
stories <- readStories(dataPath)
# Print some information
```

```
head(dplyr::as_tibble(stories))
```
<span id="page-4-1"></span>reportStories *Reporting Stories*

#### Description

This function allows you to write the reports for the user stories if you didn't write them before on the analysis function. The key input is the output of 'oRus::analyseStories()'.#'

#### <span id="page-5-0"></span>Usage

```
reportStories(
  stories,
  sheetFilePath = NULL,
  reportFilePath = NULL,
 outputType = "html_document"
\mathcal{L}
```
### Arguments

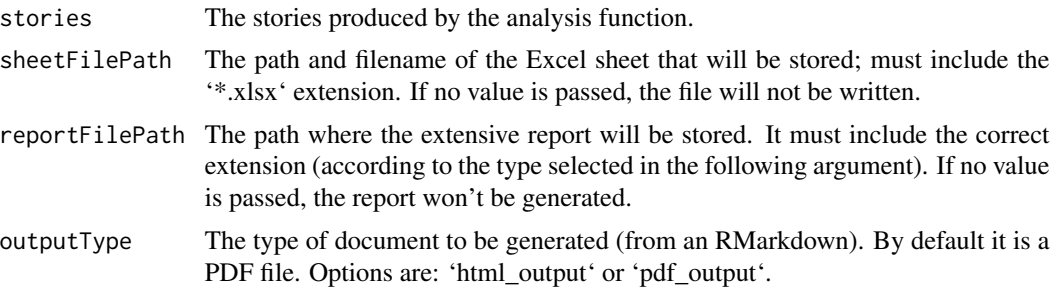

### See Also

Other Simplified Process: [analyseStories\(](#page-1-1)), [createIgnoreWords\(](#page-2-1))

# <span id="page-6-0"></span>Index

∗ Basic Functions readStories, [5](#page-4-0) ∗ Discogs data and functions example\_stories, [4](#page-3-0) ∗ Simplified Process analyseStories, [2](#page-1-0) createIgnoreWords, [3](#page-2-0) reportStories, [5](#page-4-0)

analyseStories, [2,](#page-1-0) *[3](#page-2-0)*, *[6](#page-5-0)*

createIgnoreWords, *[3](#page-2-0)*, [3,](#page-2-0) *[6](#page-5-0)*

example\_stories, [4](#page-3-0)

oRus, [4](#page-3-0)

readStories, [5](#page-4-0) reportStories, *[3](#page-2-0)*, [5](#page-4-0)